Dreamweaver CS3

- 13 ISBN 9787121074530
- 10 ISBN 7121074532

出版时间:2009-1

 $(2009-01)$ 

页数:538

版权说明:本站所提供下载的PDF图书仅提供预览和简介以及在线试读,请支持正版图书。

www.tushu000.com

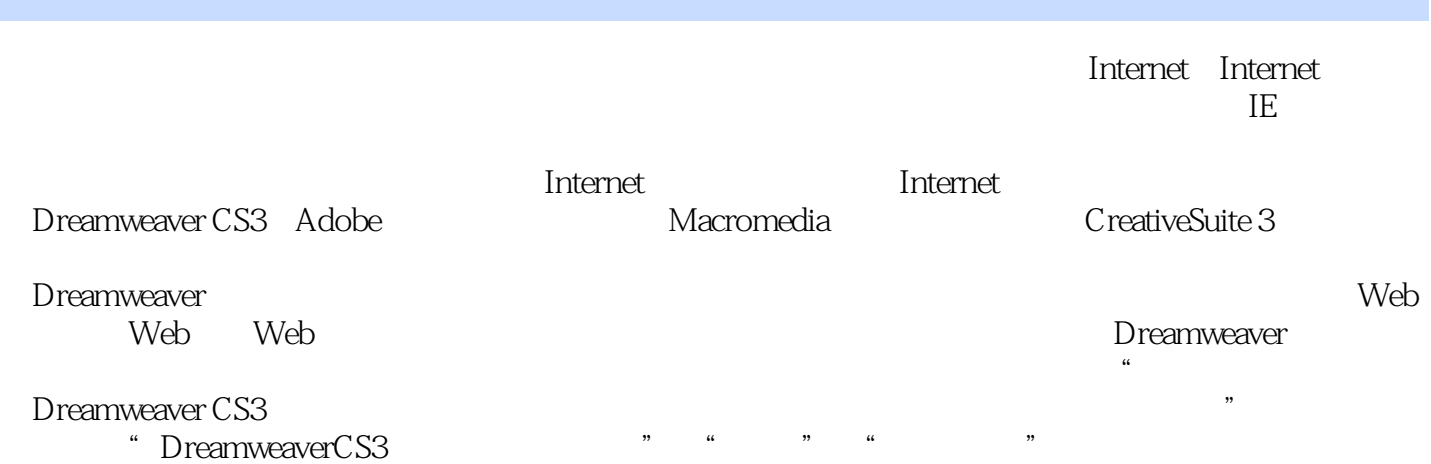

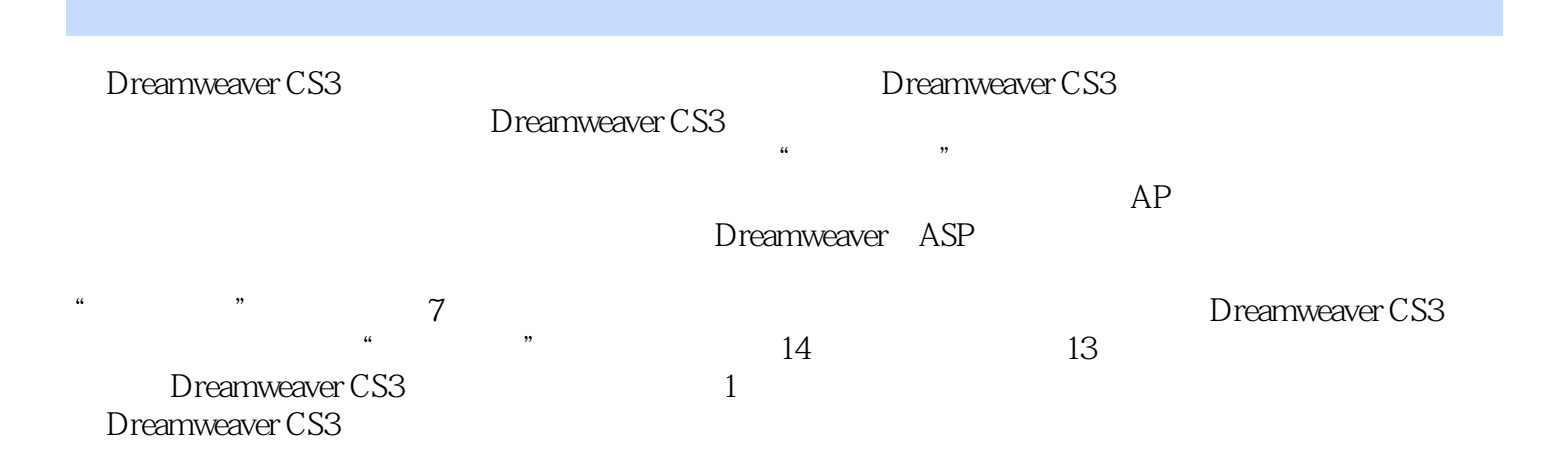

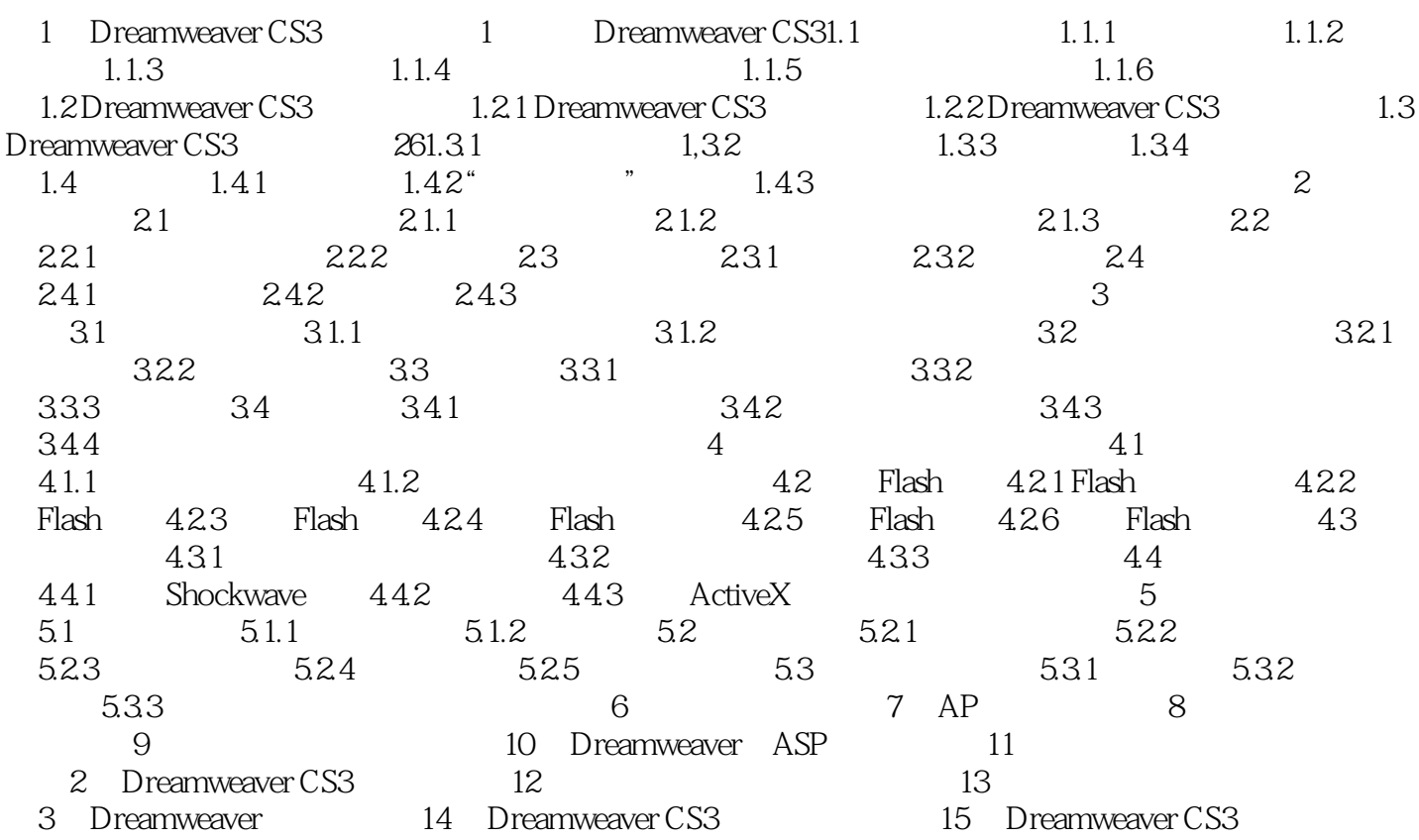

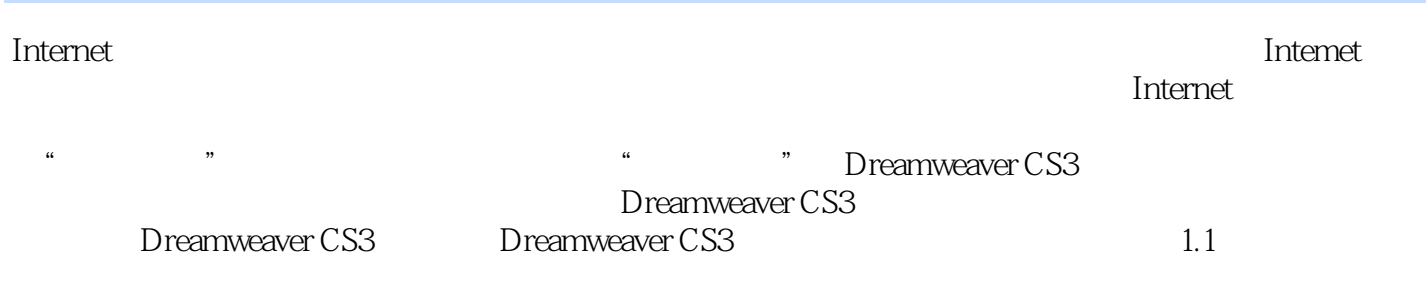

DreamweaverCS3

 $1$ 2 2015021 IT

本站所提供下载的PDF图书仅提供预览和简介,请支持正版图书。

:www.tushu000.com